## **Release Notes for Open-AudIT v2.2.6**

Released 2018-07-12

This is a bug fix release with one or two improvements and a very small feature.

## Change Log

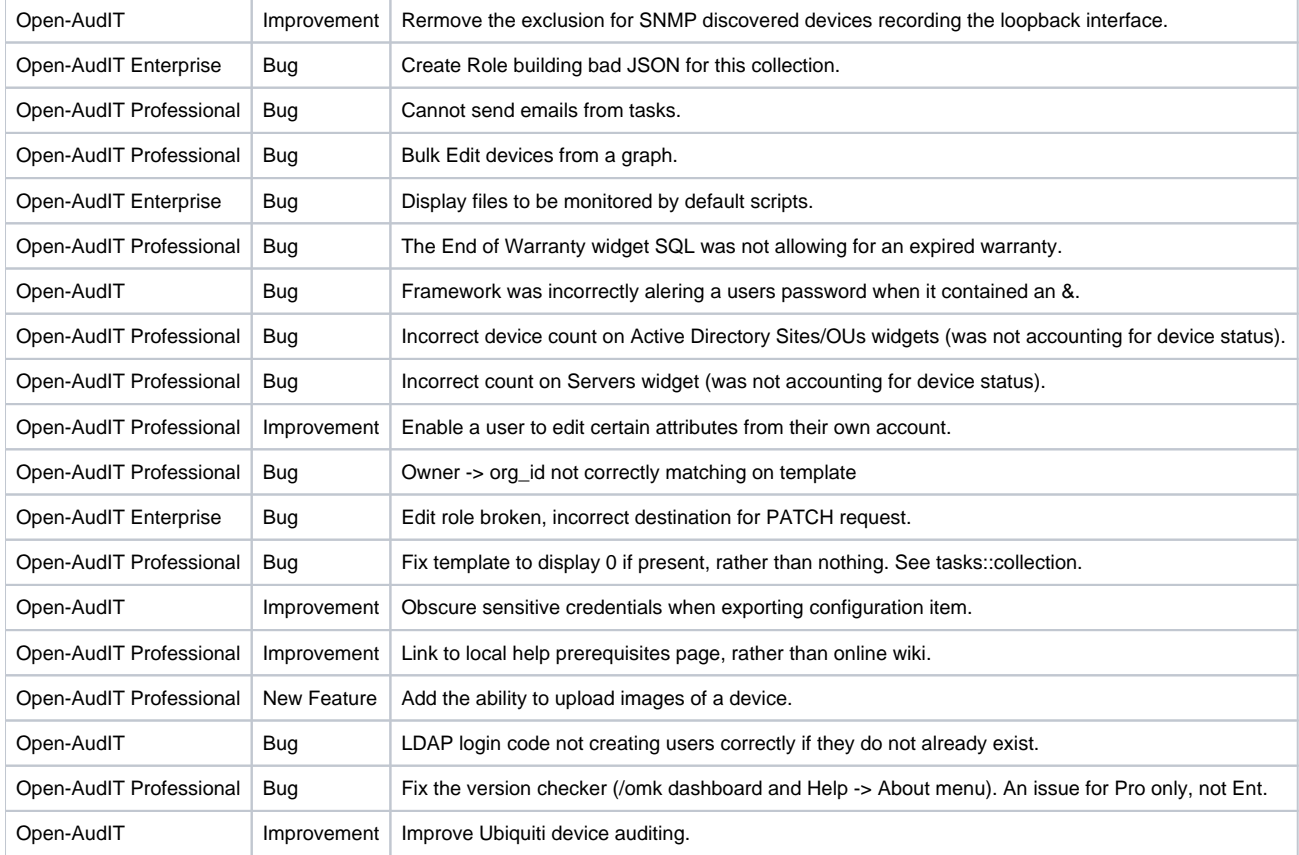